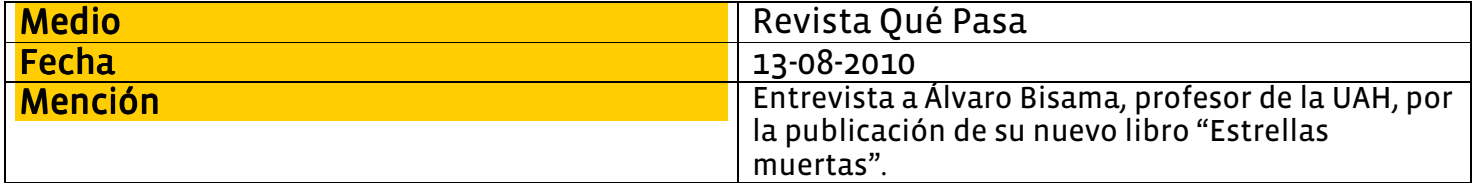

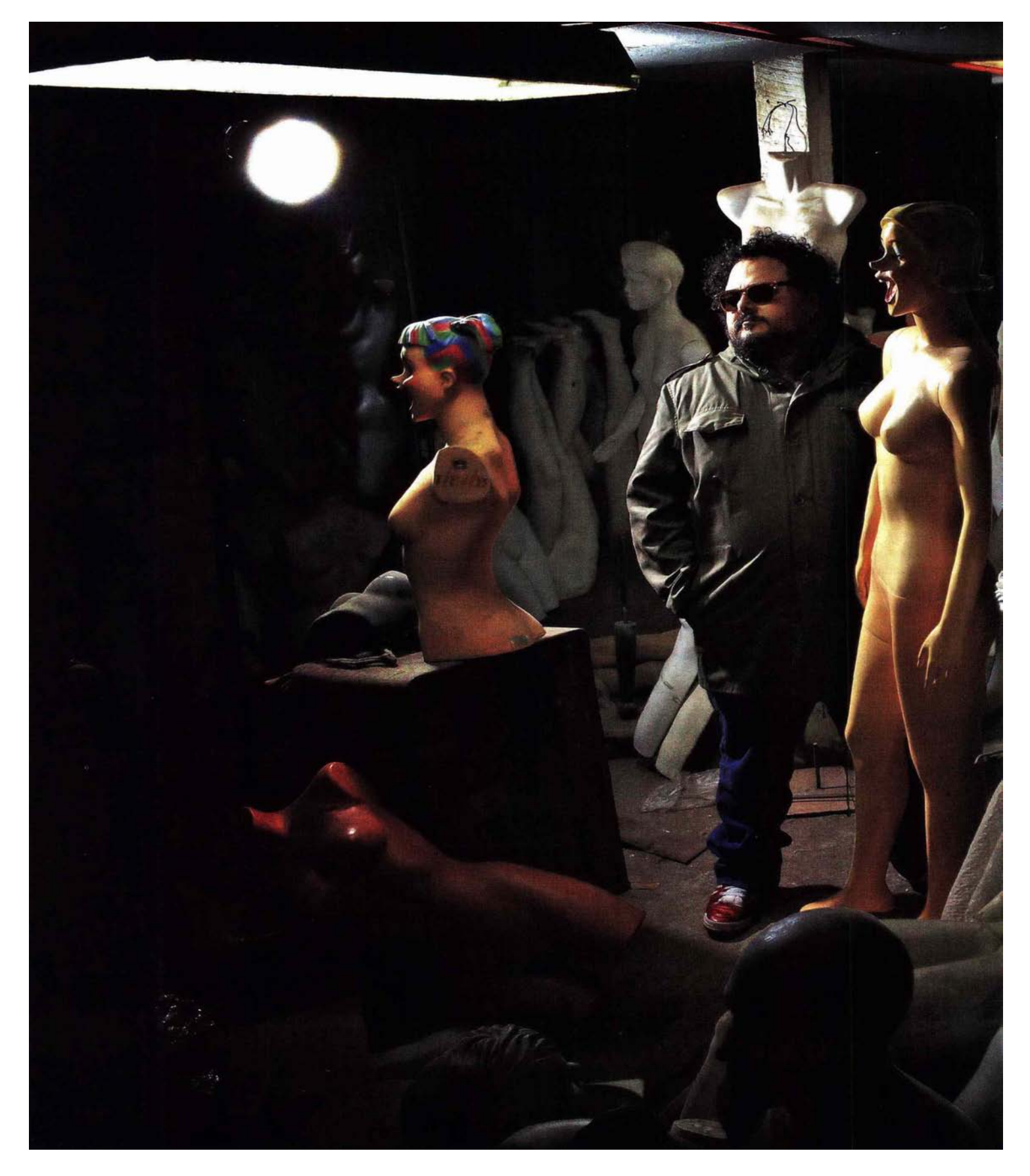

## ESTO NO ES

"Estrellas muertas", la última novela de Álvaro Bisama, se ancla en las universidades públicas tras el fin de la dictadura, aquella tierra prometida para el encuentro de dos generaciones: los jóvenes estudiantes lanzados a la vida y los retornados políticos que buscan una segunda oportunidad. Un paisaje fértil y colorido en plenos 90, pero que termina consumido por la precariedad y tiznado por la decepción.

[Por Patricio Jara, periodista y escritor // Foto José Miguel Méndez]

**The True to** 

Acaban de entregarle el primer ejemplar de Estrellas muertas, su tercera novela y debut con Alfaguara, y el escritor Álvaro Bisama (35) camina por Antonio Varas con dirección a Providencia. Lleva el libro dentro de una bolsa plástica. En Santiago ha oscurecido, pero el cielo está nublado, de manera que no están las condiciones meteorológicas para hacer alegorías con el título de la novela.

A poco andar, Álvaro saca su iPhone de su chaquetón del ejército alemán y llama a Carla, su mujer.

-Quedó la raja -dice, sobre su novela que, se lanza la próxima semana. Y luego se sucede un pequeño diálogo doméstico, que por doméstico no viene al caso reproducir acá. Minutos después, en la esquina de Providencia, todo lo que tiene que agregar al respecto es:

-Quedó la raja... ya habrá tiempo para arrepentirme.

Son buenos tiempos para Álvaro Salvador Bisama Mayné. Van dos años desde que junto a su mujer decidieron radicarse en Santiago. Embalaron sus cosas, metieron a sus dos gatos (Ignacio y Eduardo) dentro de una mochila y se instalaron en un departamento en Providencia.

-Si nos quedábamos allá, tenía que comenzar a viajar cuatro veces por semana. Yo era profesor de una universidad pública, había hecho todos los gestos para quedarme y no se pudo... pero las privadas de Santiago me acogieron muy bien. Tenía todos los vínculos acá más que allá.

Allá es Valparaíso. Allá es donde nació, en abril de 1975. Pero marcharse del puerto también tiene otros elementos, otras señales que a Alvaro le hacen sentido, como la cuadra de calle Serrano que explotó en febrero de 2007. El vio todo desde su ventana.

-Volaron tiendas por donde pasábamos todos los días. Además, nuestra relación con Valparaíso nunca fue idealizada: ni la del turista ni la del patrimonio. El día que fui a devolver las llaves del departamento que arrendábamos, había un incendio forestal que llevaba dos semanas y caían cenizas. Al final, nos cansamos de ver el fuego por la ventana.

Esas cenizas y esos incendios están en el inicio de Estrellas muertas, una novela sobre la accidentada remoción de escombros que fue la transición a la democracia dentro de las universidades públicas. Es el encuentro de dos generaciones: la de quienes se iniciaban a la vida universitaria recién salidos del colegio, y la de los retornados, aquéllos quienes luego de la militancia -y de lucha, a veces-volvían a retomar los estudios a un país que no los reconocía. En Estrellas muertas ocurren las peores mezclas, como música punk con jarabe para la tos consumido en cantidades industriales, y también amores tóxicos, como el de Javiera con Donoso: él es un niño deslumbrado con el mundo y ella una militante con un pasado en blanco y negro.

Si su novela Caja negra (2006) comienza con "una década llena de monstruos" y la siguiente, Música marciana (2008), con "se aproxima un huracán", en Estrellas muertas las imágenes apocalípticas a gran escala ceden su lugar a pequeñas hecatombes personales. A diferencia de sus anteriores trabajos, esto no es una parodia.

-No, esto no es una parodia. Antes había escrito dos libros sobre el fin del mundo, pero ahora no es una alegoría, no es sobre la cultura pop postmoderna ni sobre lo freak. Tiene que ver con un espacio que conocí, con la velocidad de la provincia, con que todo el mundo hace como que las cosas caminan, pero no caminan.

-Es sobre lo que nadie quitó del camino.

-Está hecha sobre los escombros de historias que me quedaban de mi época de universidad, que además es la universidad (de Playa Ancha) donde trabajé. Tenía muchas ganas de escribirla. Me interesaba la voz de esta mujer dopada con jarabe para la tos e insensibilizada por el entorno. Tenía ganas de escribir sobre el escombro cul-

## **Informacion**

Pag. Art. Titulo

http://www.litoraInre Tamaño Valor Publicitario Estima

13/08/2010 QUE PASA (STGO-CHILE) 74 ESTO NO ES UNA PARODIA PARTE 04 17,1x18,9 \$1.428.392  $\overline{2}$ 

tural que fue la década de Frei. Me demoré tres semanas.

 $-\ddot{\mathrm{o}}$ Y en corregirla?

Fuente

-Un año y medio.

-¿Nunca dudas de lo que escribes?

-Es que demoro mucho en empezar. Las vueltas que le doy a un libro pueden tomar cinco o seis años. Dudo, claro, pero cada novela es como tirar de una madeja.

-Y ésta es sobre la generación que queda en el entrepiso: los chicos de 17 que tuvieron compañeros de 30.

-Es verdad. Yo entré a la universidad con 16 y tuve la suerte de tener compañeros mayores, de quienes teníamos que aprender su lenguaje, y no al revés. Nosotros debimos acomodarnos a ellos. Te acostumbrabas a los paros de mayo, a la precariedad de las bibliotecas, al discurso político. Los espacios académicos de entonces no hacían más que reproducir la precariedad que nos rodeaba.

-Pero es raro: tu novela está llena de punk, es una novela de los 70 que ocurre en los 90. Y los 20 años que hay entremedio, ¿qué son? ¿Un borrón?

-Los perdimos en el camino. El *punk* era la única música que me parecía honesta en los 90. Además, es coherente: en lo único que se puede confiar es en el ruido. El No Future en los 90 era real.

-Sobre todo en las provincias.

-Si no eres punk en la provincia no eres punk en ninguna parte.

-La estrellas muertas no le importan a nadie.

-Porque son lugares a los cuales la luz se demora en llegar. O bien una estrella muerta hace tiempo y que demoramos en saberlo. Es la metáfora del fin de los 90.

## **HEY, CHUCKY**

Las claves de la narrativa de Bisama están en su primer libro, Zona cero, un conjunto de crónicas difícil de conseguir. "Necesitamos monstruos, delirio, ovnis, hombres lobo, telépatas y brujas porque corremos el riesgo de creernos el mito de nuestra propia modernidad", escribía en el 2003. En los últimos años, su trabajo ha comenzado a destacar fuera de nuestras fronteras. Es invitado a Argentina, Perú, Colombia, México y revistas como Letras Libres celebran sus libros. "Detrás de sus novelas late un corazón pulp y underground que bombea una sangre mestiza en la que coinciden los ADN de algunas de las manifestaciones más demenciales de la cultura popular", apunta el columnista Mauricio Montiel en esta publicación mexicana. Los nuevos autores nacionales también le reconocen méritos. "La irrupción de Caja negra, acercando el mundo pop y atreviéndose a narrar de una forma caótica, es algo que se valora muchísimo", agrega Diego Zúñiga, autor de Camanchaca. -¿Siempre quisiste ser profesor de castellano?

 $-Si$ .

-¿Hubo algo que identificara a tus compañeros, a tu curso?

 $-No$ .

## -Pero todos querían ser profesores.

-En mi caso, sí. Nunca tuve el discurso de los licenciados en Literatura, esa parada compleja y con el rollo del poeta. Estábamos en una universidad pedagógica y vender la pescada de la literatura en un lugar como ése, difícil. Con decirte que una vez en la biblioteca pedí Paradiso, de Lezama Lima, y el último préstamo era de hacía 20 años... y lo había sacado mi papá.

Bisama no para. Además de su trabajo literario, de sus labores en las universidades Diego Portales y Alberto Hurtado, escribe constantemente artículos de literatura y cultura pop. Pero eso es sólo un aspecto. Luego de obtener un magíster en la Universidad de Chile, se animó con un doctorado en Literatura en la Universidad

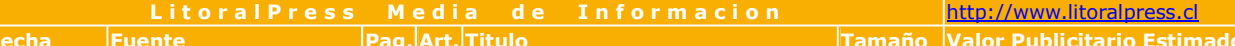

13/08/2010 QUE PASA (STGO-CHILE) 76 2 ESTO NO ES UNA PARODIA PARTE 05 16,9x18,9 \$1.406.822

Católica. Va en la mitad. Le entusiasma, le ha ido bien. -¿Para qué te sirve un doctorado?

-Sentí que necesitaba actualizar algunas cosas. Soy de los que se aburren luego. Después del magíster y de un buen tiempo haciendo crítica literaria, vino la novela Caja negra y Cien libros chilenos. Entonces quedé muy vacío y cansado respecto de cierta clase de escritura. Eso se estaba notando en la columna de El Mercurio. Estaba agotado de hacer las mismas cosas. He vuelto a leer y a repasar muchos libros sobre los que pesaban prejuicios. Ha sido bueno.

-Pero no puedes negar que un doctorado te da carné clase "A" en el mundo académico.

-Yo quiero hacer clases y el doctorado me habilita a estar mejor y más tranquilo. Aunque también lo veo desde la tesis que estoy trabajando. Creo que el doctorado no termina con la tesis, el doctorado es la tesis.

-Bolaño.

-Bolaño.

-¿Por qué estás trabajando con su obra?

-Porque me cansé de las estupideces que se están escribiendo sobre él. De veras que me cansé. Además, me di cuenta de que yo había escrito mucho de él al comienzo, que tenía su bibliografía. Comenté sus libros cuando estaba vivo y eso me permitió distanciarme del mito. -Mucho mito.

-Además, empecé a encontrarme con tesis sobre sus libros llenas de lugares comunes... hasta que me di cuenta de que la relación de Bolaño con Chile estaba apenas boceteada y eso es algo que me interesa mucho, además que volver sobre él es hacerlo sobre ciertos problemas de los 80 y de los 90, aunque siempre enganchado al 73.

-¿Cómo te llevas con la academia? Eres escritor, eres del otro lado.

-Mi problema fue cuando era crítico literario de prensa. Parte del mundo académico recela de la columna sobre libros. Eso fue más complicado que el hecho de ser escritor. Aunque nunca me distancié. Siempre he hecho clases.  $-\dot{\alpha}$ Por qué te gusta tanto hablar y escribir sobre Yingo? -Estamos en un país donde los principales líderes de la oposición son el presidente del fútbol y el entrenador de la selección chilena. Si no atendemos a esas señales...

 $-\dot{c}$ Y Yingo es una señal?

-Sí, aunque mi pregunta no es por el éxito de Yingo, sino

por el fracaso de Sabatini, el tipo que estaba generando los discursos de identidad nacional en la televisión.

-Felipe Avello se ha sacado fotos con tus novelas. Te ama.

-Él me parece un tipo brillante... y el Dandy, que cita a Proust y Joyce.

 $-\dot{\phi}$ Qué te dicen tus alumnos de lo que escribes?

-Hablan mal de mí por Twitter... pero no les pregunto. Cuando me dicen que leyeron algo, les digo "qué bueno".

-Te llevas bien con ellos.

-Sí, pero no carreteo con ellos. Si hay algo que detesto es el modelo de profesor tipo Mister Keating.

-¿Quiénes te dieron los primeros empujones cuando estabas comenzando?

-Mi viejo, mi vieja, la Carla.

-¿Dónde hiciste tu práctica como profesor?

-En un liceo de niñas. Estuve seis meses y me fue bastante bien. Lo desastroso fue antes, en la prepráctica: traté a un alumno de Chucky. "Hey, Chucky, córtala", le dije. La profesora que me supervisaba me dijo: "usted no puede tratar así a un alumno" y me puso un 4.0.

-¿Volverías a trabajar en un colegio?

-Si tengo la necesidad, claro que voy a la guerra. Ya sé lo que es.

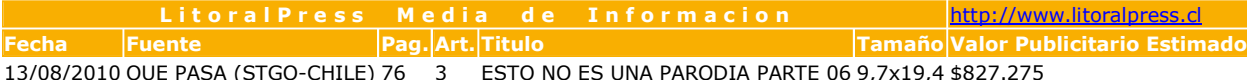

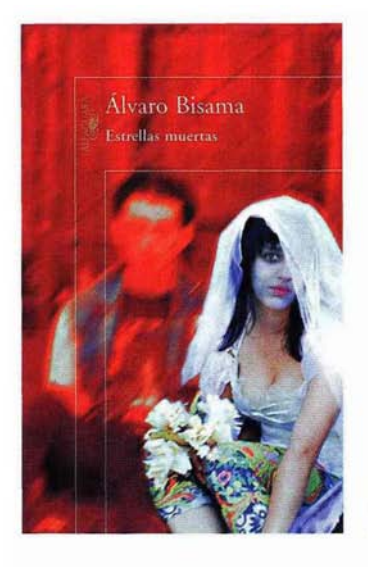

Título: Estrellas muertas Editorial: Alfaguara Páginas: 180

"Antes había escrito dos libros sobre el fin del mundo, pero éste no es sobre la cultura pop ni sobre lo freak. Tiene que ver con un espacio que conocí, con la velocidad de la provincia, con que todo el mundo hace como que las cosas caminan, pero no caminan".

-¿Por qué te gusta tanto hablar y escribir sobre "Yingo"? -Estamos en un país donde los principales líderes de la oposición son el presidente del fútbol y el entrenador de la selección chilena. Si no atendemos a esas señales...